**How to Add an Authorized User**

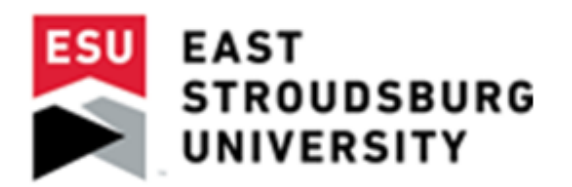

## How to Add an **Authorized User**

You can authorize others, like your parents, the ability to view and pay your bill....

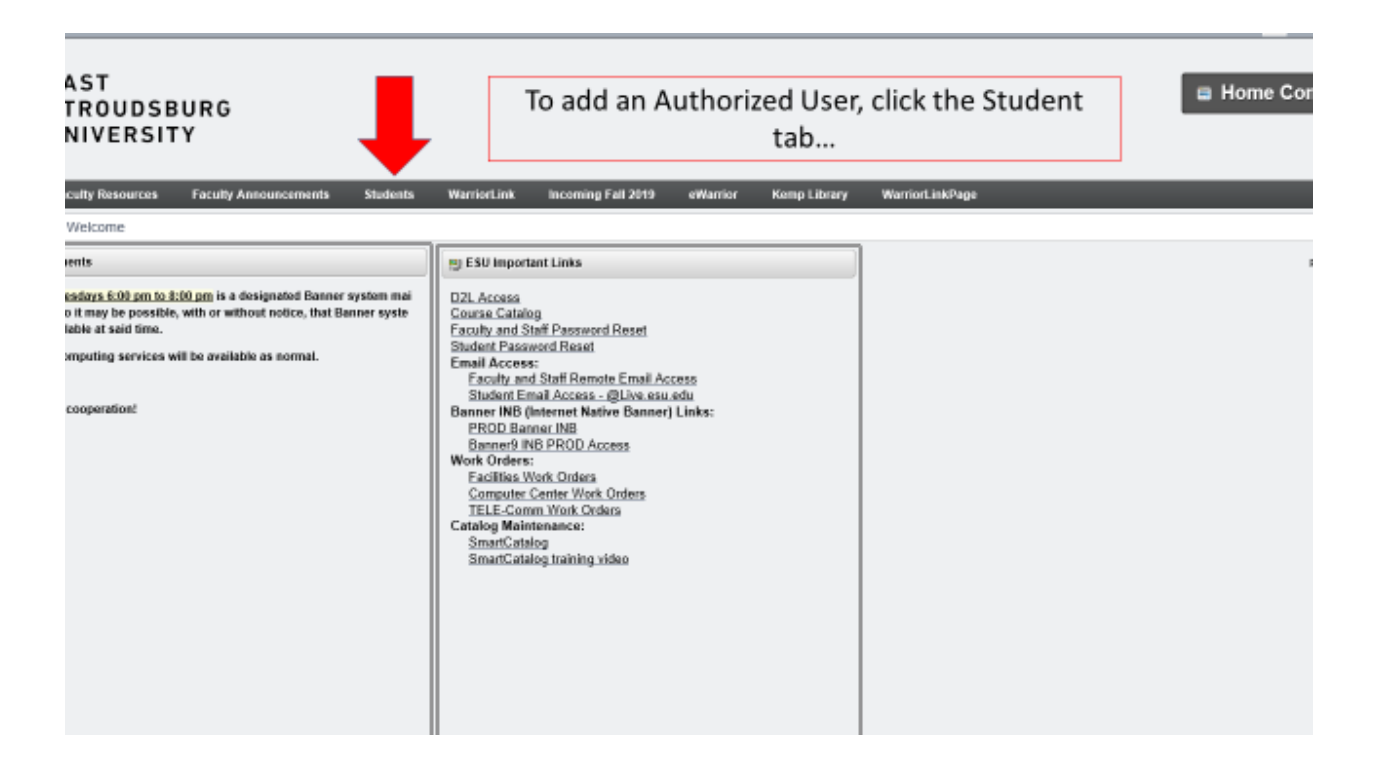

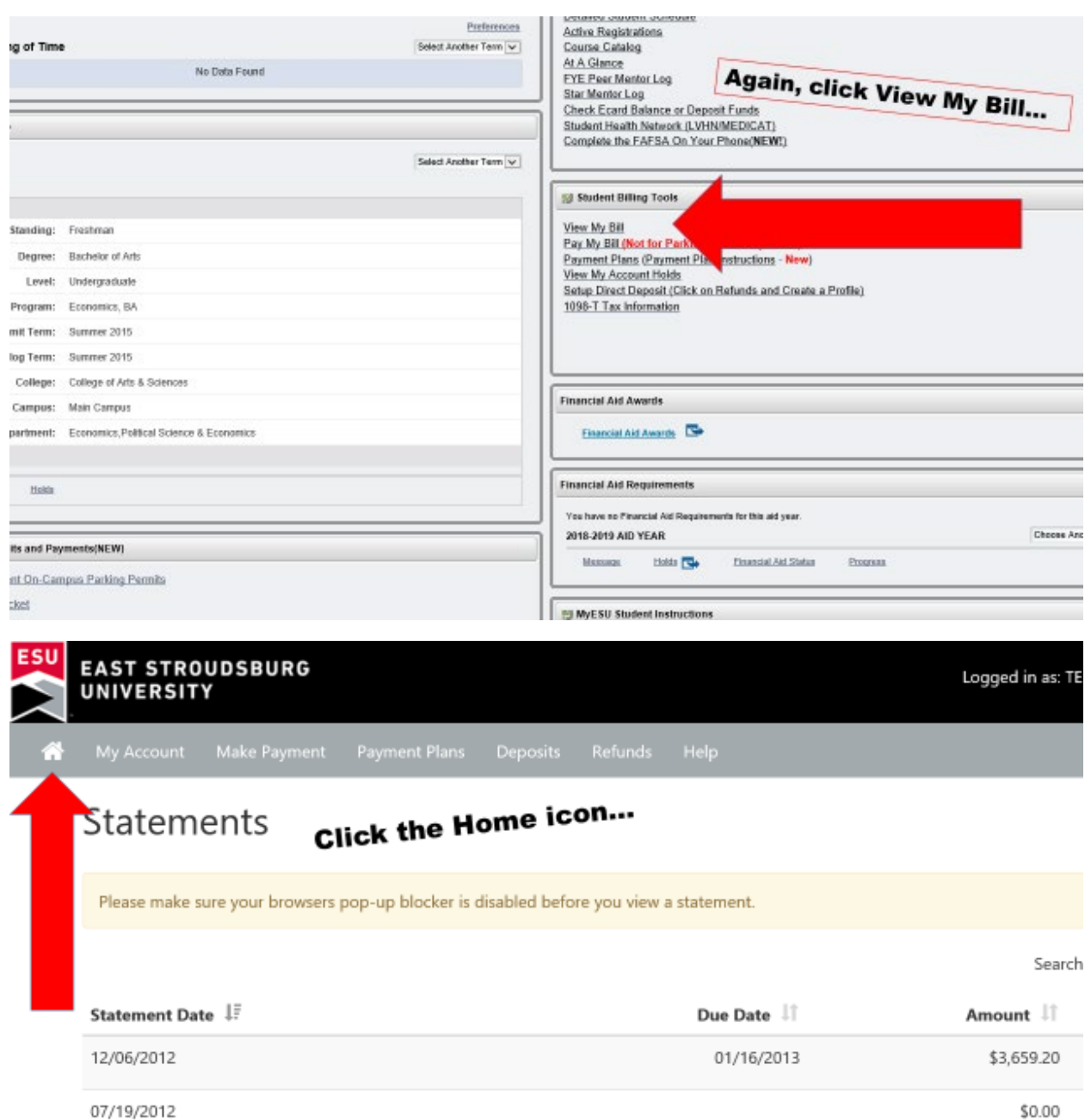

\$1,166.00

09/16/2011

Showing 1 to 3 of 3 entries

09/16/2011

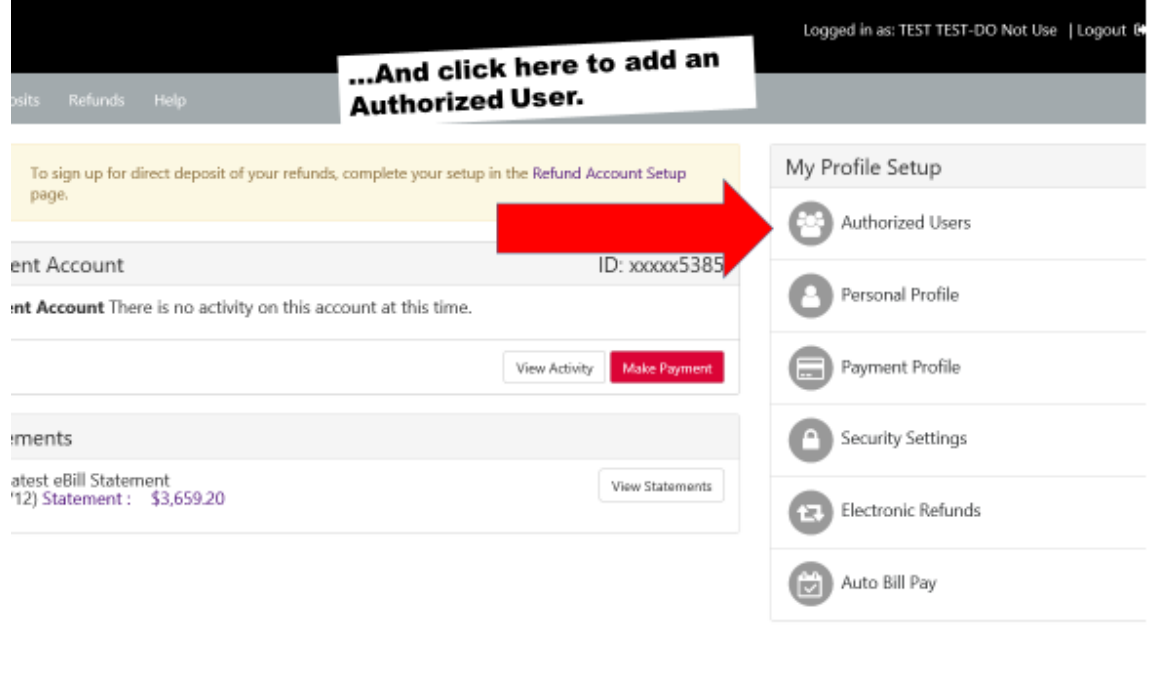

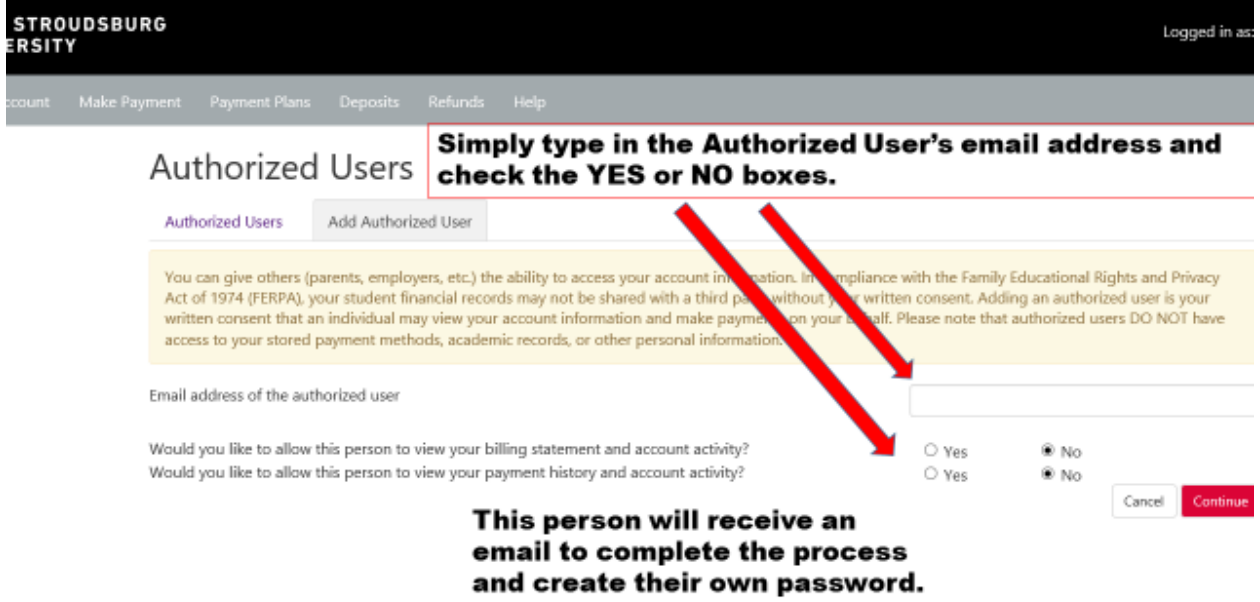